## **Available Security Functions**

## <span id="page-0-0"></span>[top](#page-0-0)

The following is a list of security functions available in Yellowfin and their associated definitions. They have been grouped into sub sections to assist you to identify how and when these functions are used.

The available roles that you see on your Yellowfin instance will depend on your Yellowfin Suite license. If you do not see a role, then ensure that Δ you have the proper license for it.

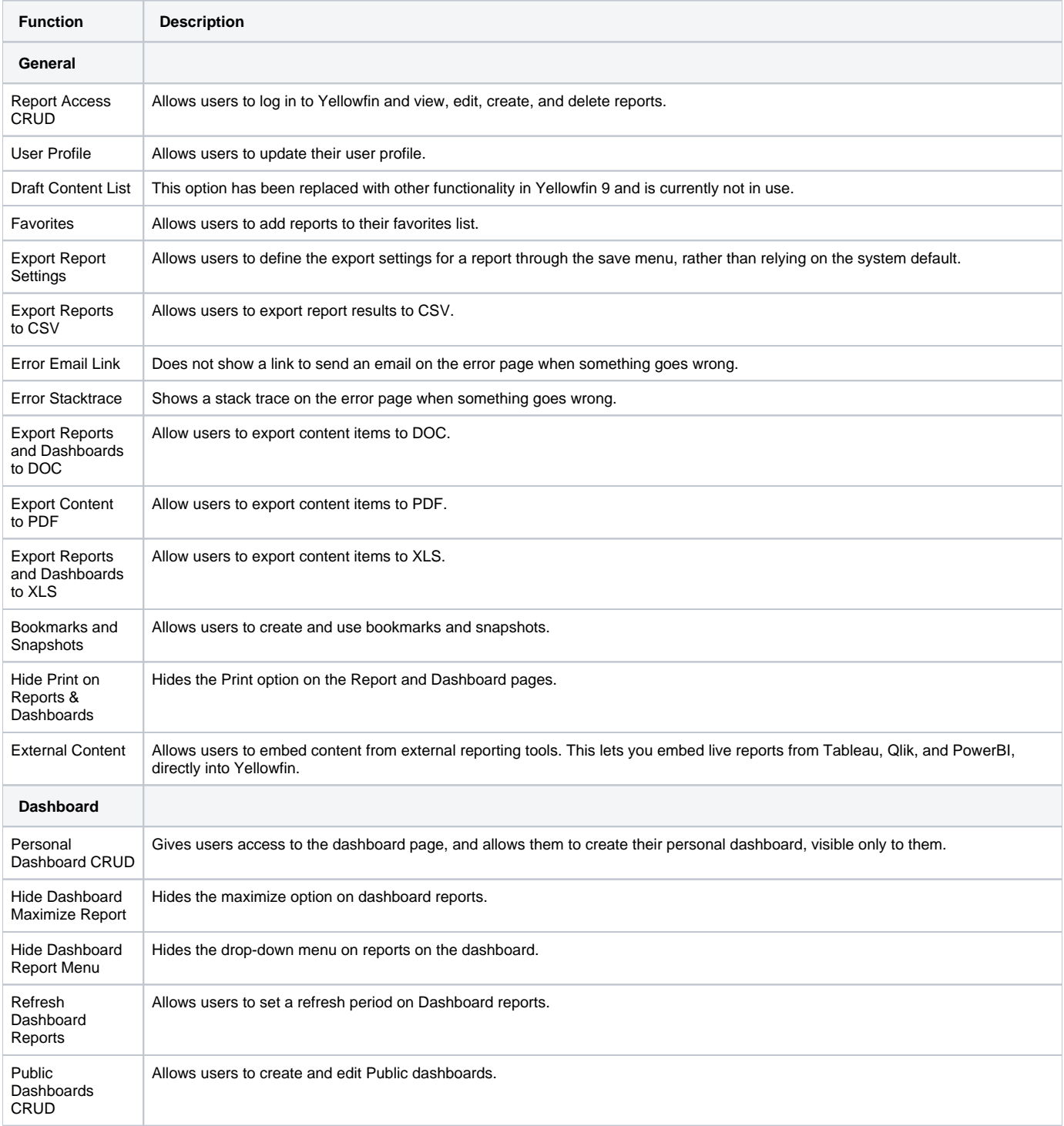

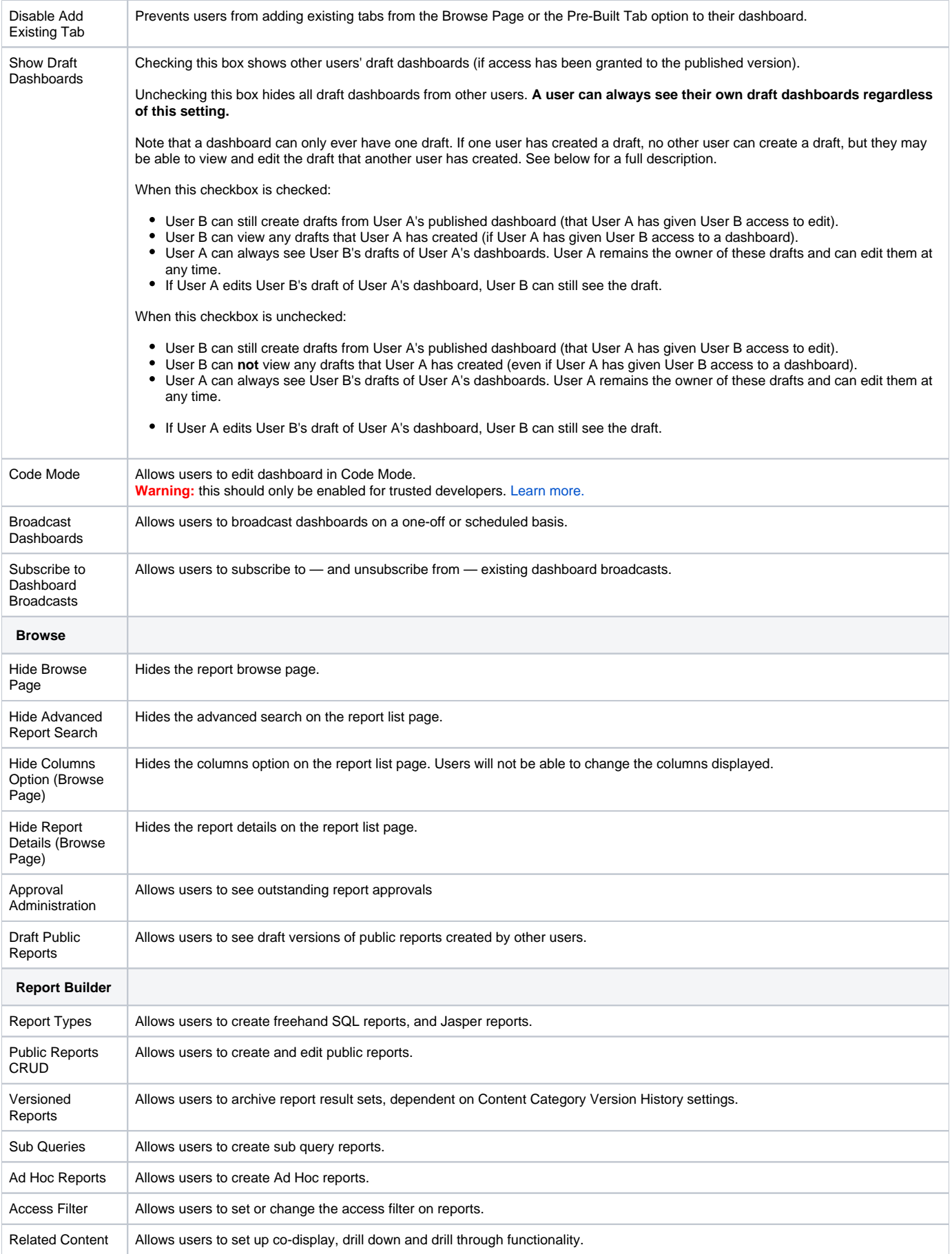

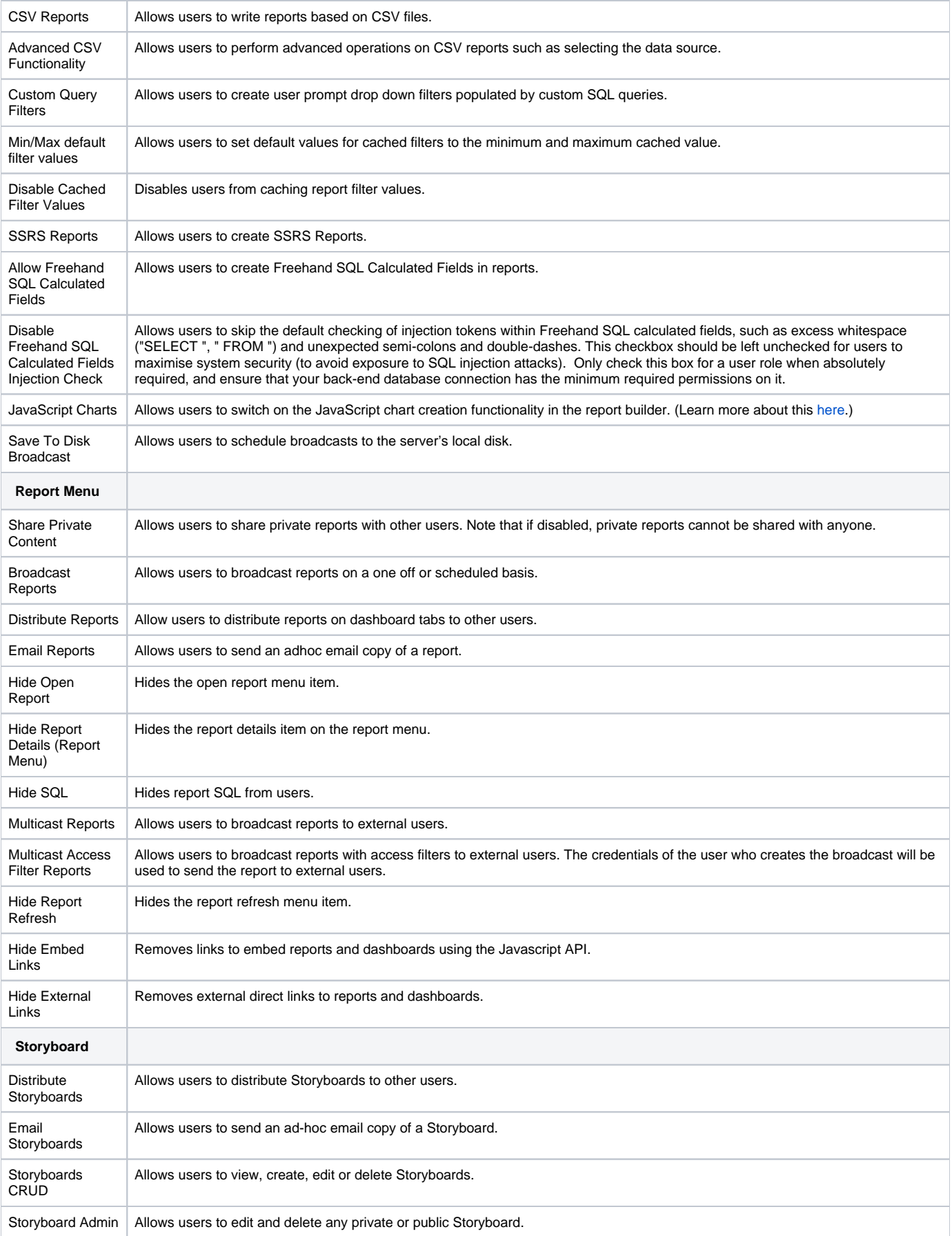

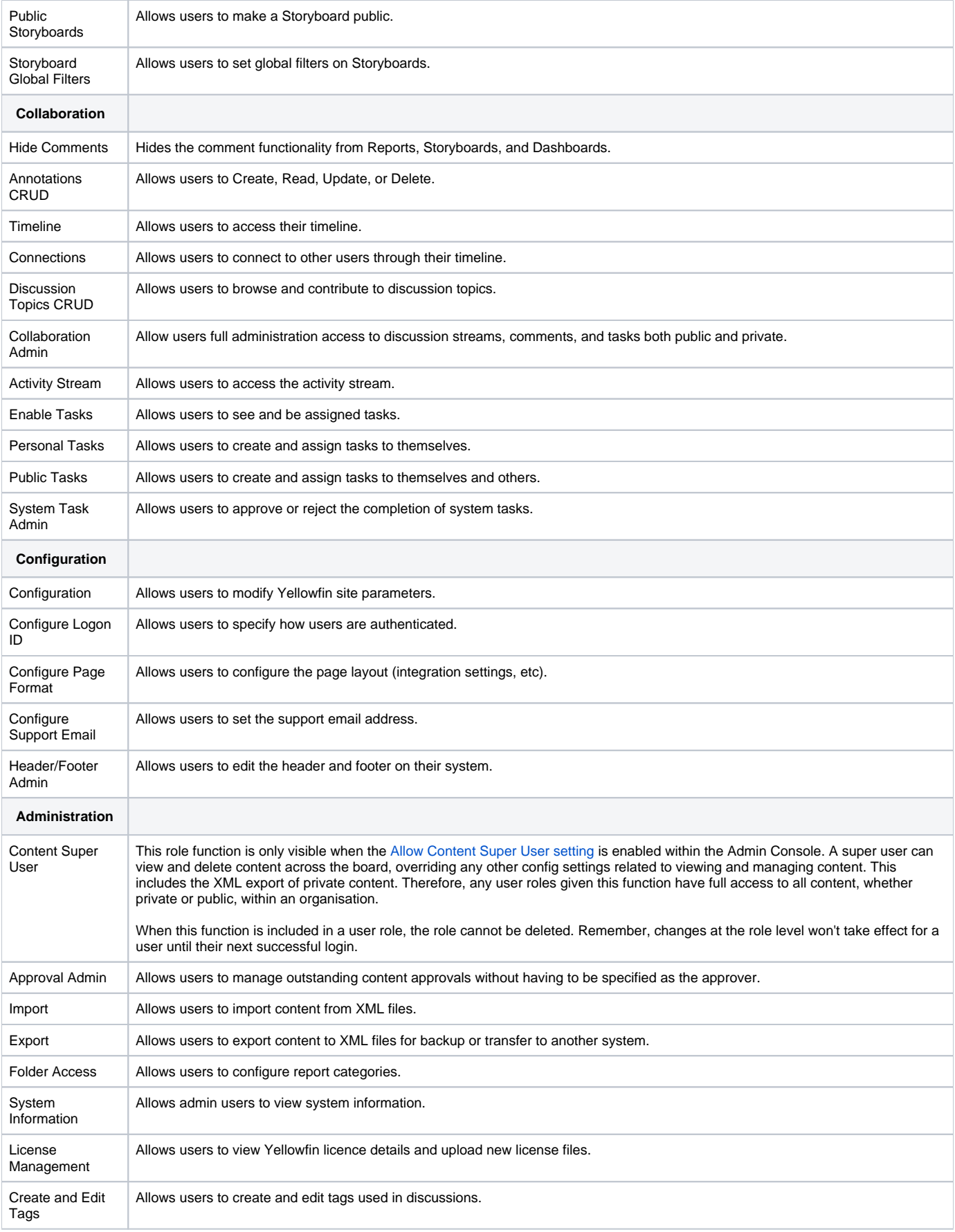

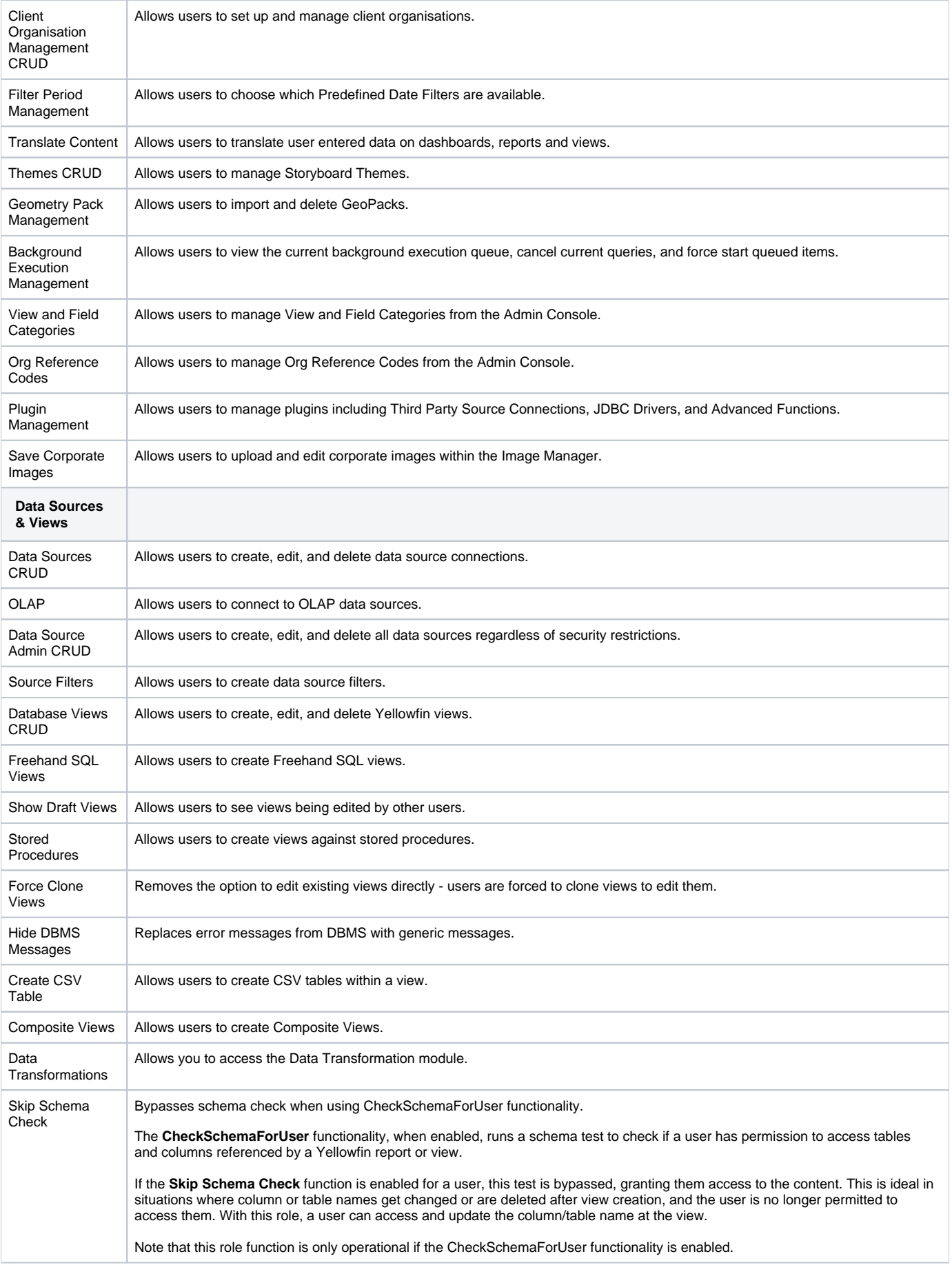

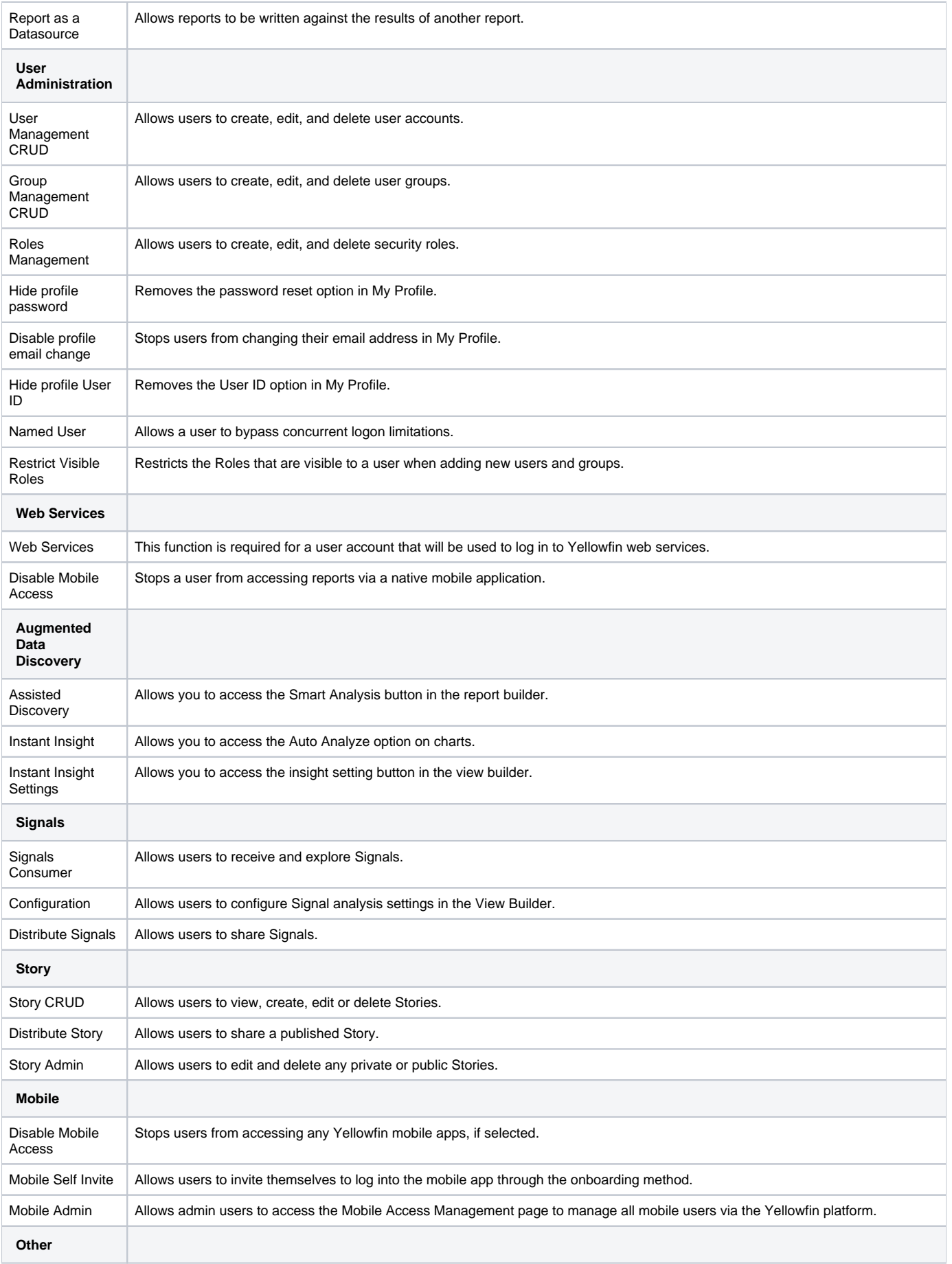

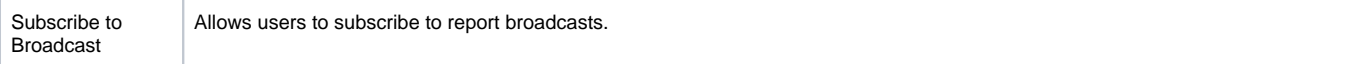

[top](#page-0-0)